**Ramjee Prasad**

 Presentation Zen Garr Reynolds,2009-04-15 FOREWORD BY GUY KAWASAKI Presentation designer and internationally acclaimed communications expert Garr Reynolds, creator of the most popular Web site on presentation design and delivery on the Net — presentationzen.com — shares his experience in a provocative mix of illumination, inspiration, education, and guidance that will change the way you think about making presentations with PowerPoint or Keynote. Presentation Zen challenges the conventional wisdom of making slide presentations in today's world and encourages you to think differently and more creatively about the preparation, design, and delivery of your presentations. Garr shares lessons and perspectives that draw upon practical advice from the fields of communication and business. Combining solid principles of design with the tenets of Zen simplicity, this book will help you along the path to simpler, more effective presentations.

 **Multimedia Presentation Skills** McGraw-Hill/Glencoe,McGraw-Hill/Irwin Staff,McGraw-Hill,2003 The Professional Communication Series 1e<br/><br>Public Speaking, Interviewing, Technical Communications, MULTIMEDIA PRESENTATION SKILLS, and Managing Information in the Workplace are flexible modules that cover the important communication skills students will need for their careers. Each module consists of 192 pages presented in 10 chapters. Each includes the following features: Workplace Tips, Communication @ Work, self-assessment activities, chapter summaries, key terms, Ethics in Action, Technology Tips, Global Notes, Quotable Quips, and application exercises and checklists. Components of each module are Student Edition, Student Edition with CD-ROM, Instructor Resource Manual with CD-ROM (including ExamView Pro and PowerPoint), Distance Education through PageOut, and a Web site.

*Creating Multimedia Presentations* Tamra B. Orr,2009-08-15

A must-have how-to quide to the vast<sup>nand</sup> vastly complicated world of multimedia research and presentation. This book accessibly guides the young reader through the process of searching for, obtaining, storing, organizing, arranging, and presenting multimedia sources of information images, audio, and video<sup>[</sup>[for school projects. It also imparts essential understanding about using copyrighted materials and how to safely cite sources. The entire process of synthesizing multimedia materials into a smooth, effective presentation is accessibly explored. Students learn typical teacher expectations and methods of evaluation for such a project. The book includes useful web sites and information about online tutorials and an extensive reading list and collection of resources.

 Digital Libraries and Multimedia Bharat Bhargava,2007-05-08 Digital Libraries and Multimedia brings together in one place important contributions and up-to-date research results in this fast moving area. Digital Libraries and Multimedia serves as an excellent reference, providing insight into some of the most challenging research issues in the field.

 **Adaptive Hypermedia and Adaptive Web-Based Systems** Wolfgang Nejdl,Paul De Bra,2004-12-02 On behalf of the AH 2004 Program Committee, we were pleased to welcome att- dees to Eindhoven for the 3rd International Conference on Adaptive Hypermedia and Adaptive Web-Based Systems. Similar to previous years, the number of research groups involved in research and innovative applications of personalization and adaptation functionalities has continued to grow, resulting in a further increase of 33% in the number of papers submitted to the conference, compared to the previous conference. From the 138 submissions we received, the program committee, in a rigorous review process, accepted 27 submissions (i.e., 20%) as full papers and 18 (i.e., 13%) as short papers. The large number of papers submitted generated a tremendous amount of work for the program committee members and the external reviewers, and we

are immensely greatful for the effort they put into the process of selecting the very best papers. Together with three invited talks (by Emile Aarts, Philips Research, Candy Sidner, Mitsubishi Research, and Eric Horvitz, Microsoft Research), the AH 2004 pers provide an excellent view on the successful approaches for innovative person- ization and adaptation functionalities in a variety of areas, including eLearning, eC- merce, mobile tourist guides and many more. They also show the integration of persalization functionalities being employed in Web environments, in ambient intelligence and intelligent agent contexts, and building upon adaptive hypermedia and Semantic Web technologies, Web search, Web services, social and peer-to-peer networks, and recommender systems, among others.

*Computer for Nursing* ,

 **Foundations of Computing** Pradeep K. Sinha,Priti Sinha,2022-12-12 DESCRIPTION If you wish to have a bright future in any profession today, you cannot ignore having sound foundation in Information Technology (IT). Hence, you cannot ignore to have this book because it provides comprehensive coverage of all important topics in IT. Foundations of Computing is designed to introduce through a single book the important concepts of the Foundation Courses in Computer Science (CS), Computer Applications (CA), and Information Technology (IT) programs taught at undergraduate and postgraduate levels. WHAT YOU WILL LEARN ● Characteristics, Evolution and Classification of computers. ● Binary, Octal and Hexadecimal Number systems, Computer codes and Binary arithmetic. ● Boolean algebra, Logic gates, Flip-Flops, and Design of Combinational and Sequential Circuits. ● Computer architecture, including design of CPU, Memory, Secondary storage, and I/O devices. ● Computer software, how to acquire software, and the commonly used tools and techniques for planning, developing, implementing, and operating software systems. ● Programming languages, Operating systems, Communication technologies,

Computer networks, Multimedia computing, and Information security.  $\bullet$  Database and Data Science technologies.  $\bullet$  The Internet, Internet of Things (IoT), E-Governance, Geoinformatics, Medical Informatics, Bioinformatics, and many more. WHO THIS BOOK IS FOR ● Students of CS, CA and IT will find the book suitable for use as a textbook or reference book. ● Professionals will find it suitable for use as a reference book for topics in CS, CA and IT. ● Applicants preparing for various entrance tests and competitive examinations will find it suitable for clearing their concepts of CS, CA and IT.  $\bullet$  Anyone else interested in developing a clear understanding of the important concepts of various topics in CS, CA and IT will also find this book useful. TABLE OF CONTENTS Letter to Readers Preface About Lecture Notes Presentation Slides Abbreviations 1. Characteristics, Evolution, And Classification Of Computers 2. Internal Data Representation In Computers 3. Digital Systems Design 4. Computer Architecture 5. Secondary Storage 6. Input-Output Devices 7. Software 8. Planning The Computer Program 9. Programming Languages 10. Operating Systems 11. Database And Data Science 12. Data Communications and Computer Networks 13. The Internet and Internet Of Things 14. Multimedia Computing 15. Information Security 16. Application Domains Glossary Index Know Your Author

 Database and Data Communication Network Systems, Three-Volume Set Cornelius T. Leondes,2002-07-09 Database and Data Communication Network Systems examines the utilization of the Internet and Local Area/Wide Area Networks in all areas of human endeavor. This three-volume set covers, among other topics, database systems, data compression, database architecture, data acquisition, asynchronous transfer mode (ATM) and the practical application of these technologies. The international collection of contributors was culled from exhaustive research of over 100,000 related archival and technical journals. This reference will be indispensable to

engineering and computer science libraries, research libraries, and telecommunications, networking, and computer companies. It covers a diverse array of topics, including: \* Techniques in emerging database system architectures \* Techniques and applications in data mining \* Object-oriented database systems \* Data acquisition on the WWW during heavy client/server traffic periods \* Information exploration on the WWW \* Education and training in multimedia database systems \* Data structure techniques in rapid prototyping and manufacturing \* Wireless ATM in data networks for mobile systems \* Applications in corporate finance \* Scientific data visualization \* Data compression and information retrieval \* Techniques in medical systems, intensive care units

 Applications and Science in Soft Computing Ahmad Lotfi,Jonathan M. Garibaldi,2013-06-29 Soft computing techniques have reached a significant level of recognition and ceptance from both the academic and industrial communities. The papers collected in this volume illustrate the depth of the current theoretical research trends and the breadth of the application areas in which soft computing methods are making c- tributions. This volume consists of forty six selected papers presented at the Fourth Inter- tional Conference on Recent Advances in Soft Computing, which was held in N- th th tingham, United Kingdom on 12 and 13 December 2002 at Nottingham Trent University. This volume is organized in five parts. The first four parts address mainly the f- damental and theoretical advances in soft computing, namely Artificial Neural Networks, Evolutionary Computing, Fuzzy Systems and Hybrid Systems. The fifth part of this volume presents papers that deal with practical issues and ind- trial applications of soft computing techniques. We would like to express our sincere gratitude to all the authors who submitted contributions for inclusion. We are also indebted to Janusz Kacprzyk for his - vices related to this volume. We hope you find the volume an interesting refl- tion of current theoretical and

application based soft computing research.

*NewMedia* ,1993

 *Distributed Multimedia Database Technologies Supported by MPEG-7 and MPEG-21* Harald Kosch,2003-11-24 A multimedia system needs a mechanism to communicate with its environment, the Internet, clients, and applications. MPEG-7 provides a standard metadata format for global communication, but lacks the framework to let the various players in a system interact. MPEG-21 closes this gap by establishing an infrastructure for a distributed multimedia frame

 **Multimedia Software Engineering** Shi-Kuo Chang,2012-12-06 Multimedia has two fundamental characteristics that can be expressed by the following formula: Multimedia = Multiple Media + Hypermedia. How can software engineering take advantage of these two characteristics? Will these two characteristics pose problems in multimedia systems design? These are some of the issues to be explored in this book. The first two chapters will be of interest to managers, software engineers, programmers, and people interested in gaining an overall understanding of multimedia software engineering. The next six chapters present multimedia software engineering according to the conceptual framework introduced in Chapter One. This is of particular use to practitioners, system developers, multimedia application designers, programmers, and people interested in prototyping multimedia applications. The next three chapters are more research-oriented and are mainly intended for researchers working on the specification, modeling, and analysis of distributed multimedia systems, but will also be relevant to scientists, researchers, and software engineers interested in the systems and theoretical aspects of multimedia software engineering. Multimedia Software Engineering can be used as a textbook in a graduate course on multimedia software engineering or in an undergraduate course on software design where the emphasis is on multimedia applications. It is especially suitable for a project-oriented course.

## **Official Gazette of the United States Patent and Trademark Office** ,2004

 *The New Educational Technologies and Learning* Ibrahim Michail Hefzallah,2004 Ibrahim Michail Hefzallah has been on the faculty of Fairfield University since 1968. At present, he is a professor of educational technology and the chair of the Educational Technology Department of the Graduate School of Education and Allied Professions.

 **Multimedia Projects in the Classroom** Timothy D. Green,Abbie Brown,2002-02-11 Multimedia Projects in the Classroom will help teachers understand the multimedia development process so that they can incorporate studentproduced multimedia projects into their curriculum.

 **The Really Useful ICT Book** Jill Jesson,Graham Peacock,2012-10-12 The Really Useful ICT Book is a practical and easy-to-use guide to give you all the confidence you need to use ICT really effectively inside and outside the primary classroom. It makes clear how ICT can be taught as a standalone subject, and how it can be used easily and imaginatively to enhance teaching other subjects. Jam-packed with ideas and templates to save you time, this friendly handbook offers an introduction to: using ICT inside the classroom – including interactive whiteboards, computer suites, VLEs and e-safety using ICT outside the classroom – including word processors, laptops, data loggers and digital cameras when and how to use a wide range of software and hardware – from spreadsheet packages through to digital photography, e-portfolios and software simulation using ICT in all subject areas practical suggestions for using ICT in crosscurricular topics using ICT to develop teacher and pupil creativity using ICT for assessment and in your professional role. With an emphasis on developing children's creativity and on progression from Key Stage 1 to Key Stage 2, The Really Useful ICT Book is a comprehensive compendium of advice and inspiration for all

training, newly qualified and experienced teachers, as well as those in support roles in primary schools.

 **Design research in software development: Constructing and Linking Research Questions, Objectives, Methods and Outcomes (UUM Press)** Norshuhada Shiratuddin ,Shahizan Hassan,2010-01-01 Design research is grounded on the iterative Triangulation Methodology (ITM), where theoretical, development and empirical research approaches are triangulated to accomplish the design research objectives. Constructing and associating research gaps, questions, objectives, methods and outcomes are imperative in a research. However, not linking all these and choosing the wrong and poorly designed methods are common especially among inexperienced researchers and students. Therefore, researchers should practice strategies in identifying the right methods to collect data or perform experiment that can meet the predefined objectives and determined research problems. This book is aimed at providing some of the likely strategies. It contains personalized strategies and examples that are useful for starting a design research in any field particularly in software and application development. The examples described are real studies that we conducted together with our research team members.

 Towards a Global 3G System Ramjee Prasad,2001 Europe's leading experts from industry and academia present the results of the research into advanced mobile technologies and services performed within the scope of the ACTS R& D program in two new book volumes. Invaluable for industry professionals and researchers, the state-of-the-art in European R& D into wireless technologies is detailed in these two works.

 Training Programs for Educational Media Technicians C. James Wallington,Carol Bruce,1972

Multimedia John Villamil,John Villamil-Casanova,Louis Molina,1997

Getting the books **Audio Multimediapresentation Tools18** now is not type of challenging means. You could not lonely going once ebook amassing or library or borrowing from your friends to contact them. This is an very easy means to specifically acquire lead by on-line. This online broadcast Audio Multimediapresentation Tools18 can be one of the options to accompany you taking into account having other time.

It will not waste your time. agree to me, the e-book will no question flavor you supplementary event to read. Just invest tiny era to open this on-line pronouncement **Audio Multimediapresentation Tools18** as well as review them wherever you are now.

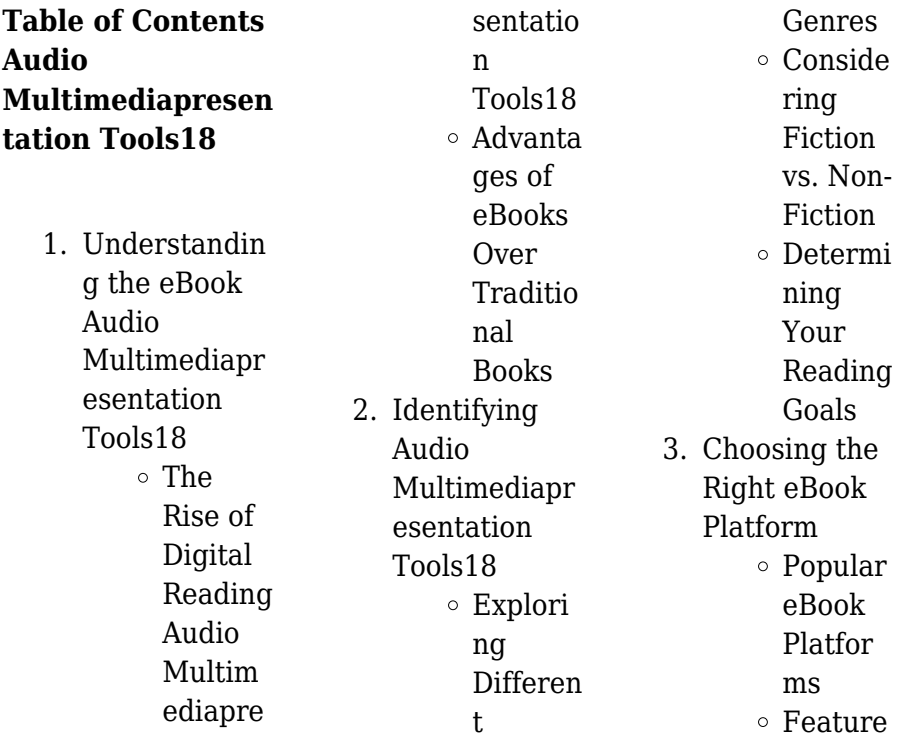

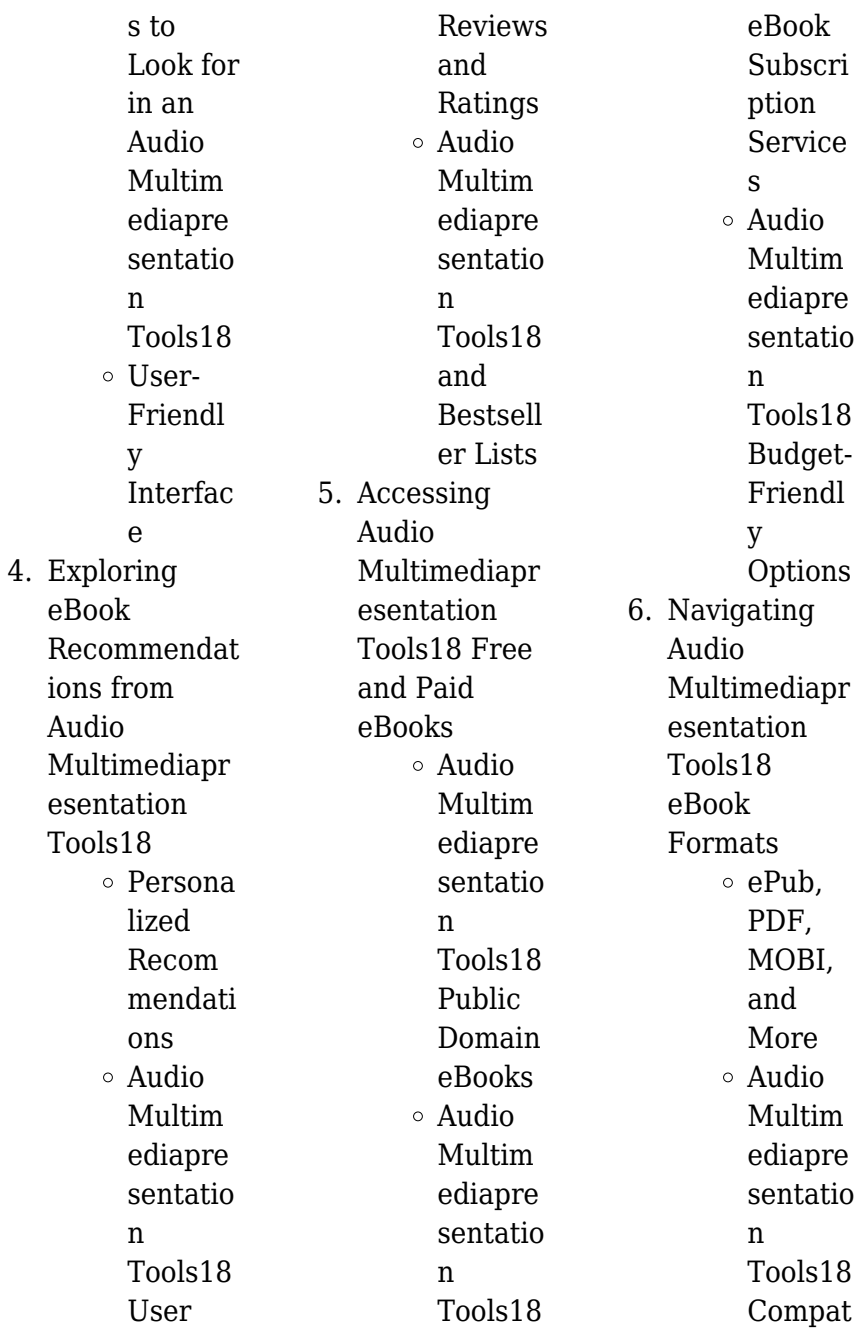

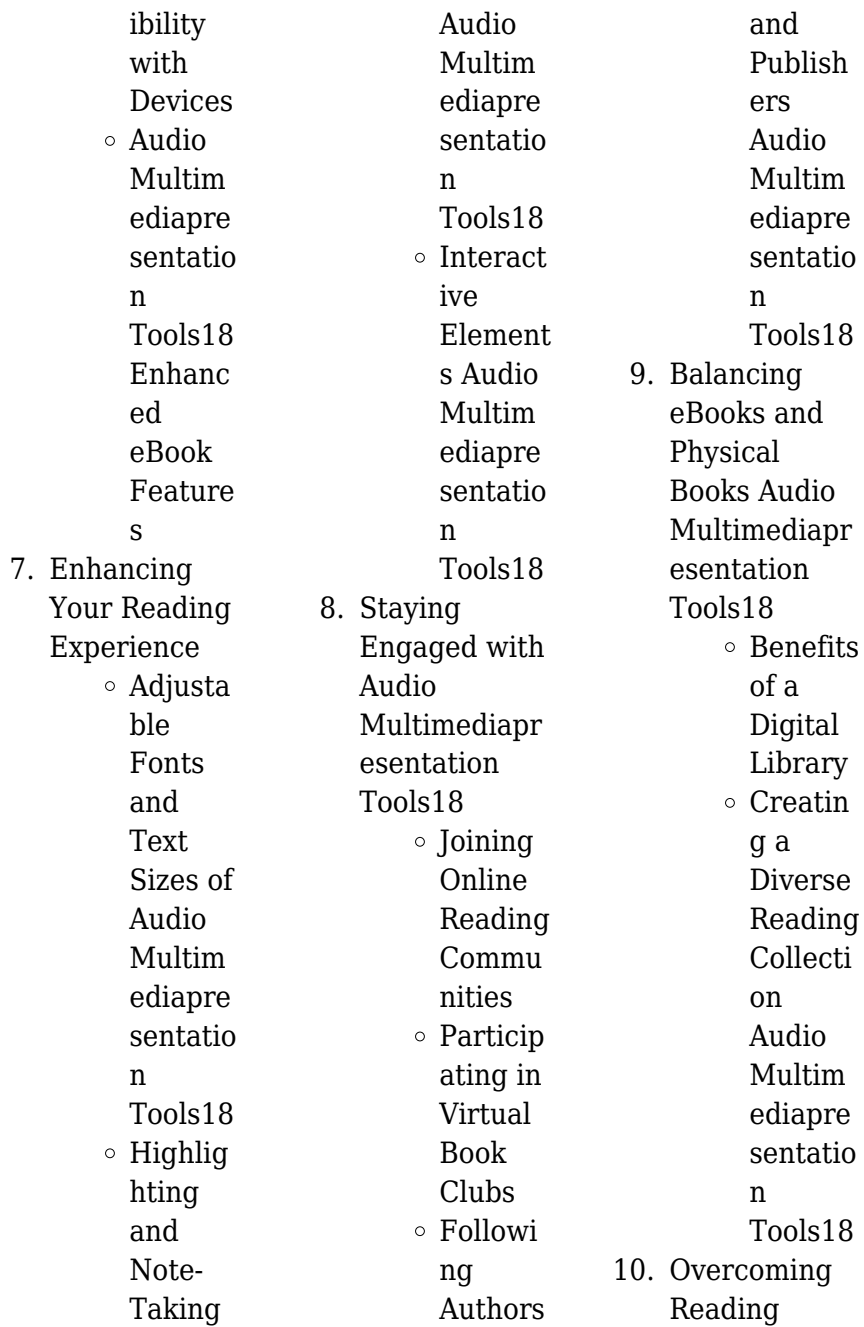

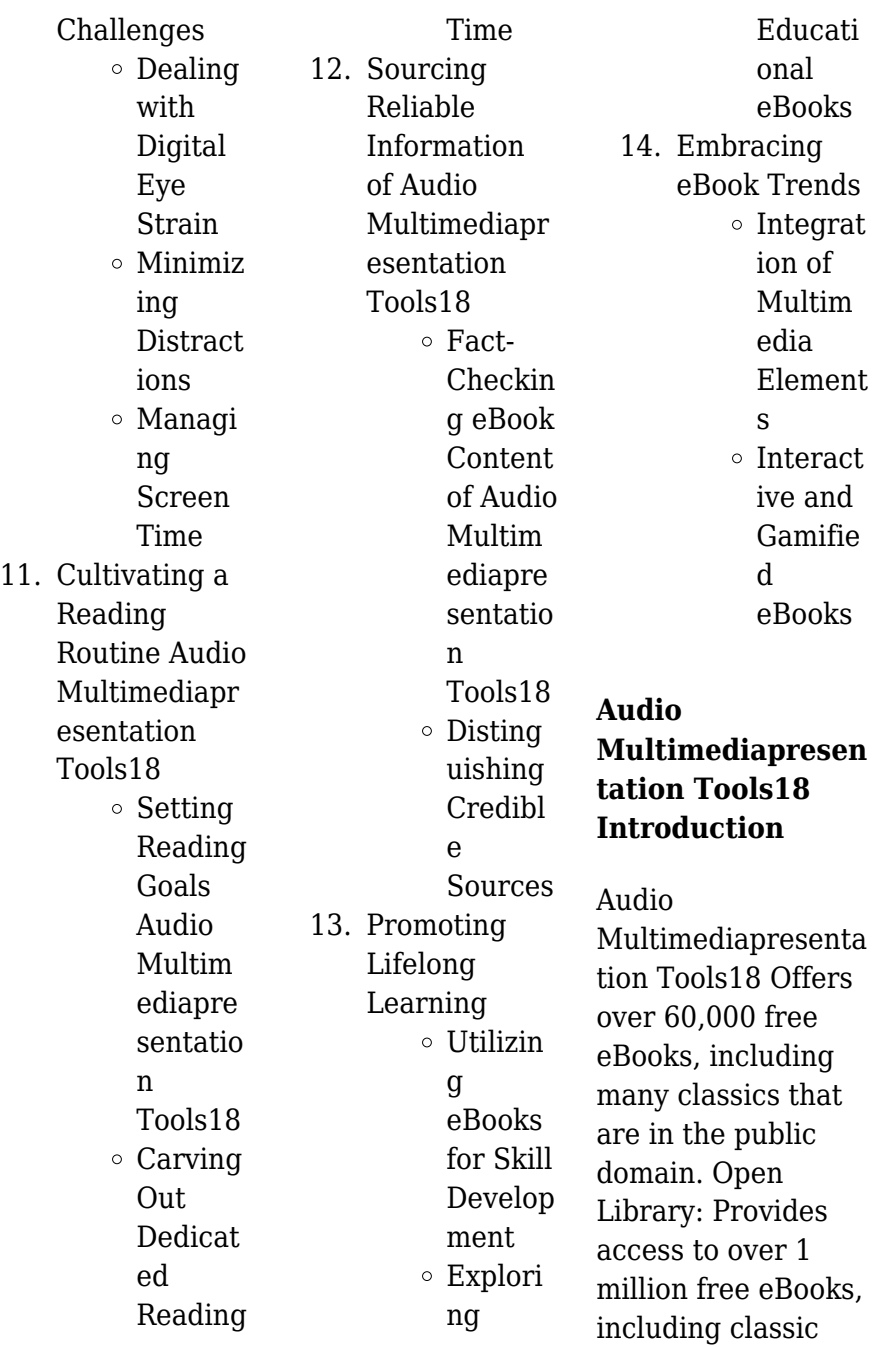

literature and contemporary works. Audio Multimediapresenta tion Tools18 Offers a vast collection of books, some of which are available for free as PDF downloads, particularly older books in the public domain. Audio Multimediapresenta tion Tools18 : This website hosts a vast collection of scientific articles, books, and textbooks. While it operates in a legal gray area due to copyright issues, its a popular resource for finding various publications. Internet Archive for Audio Multimediapresenta tion Tools18 : Has an extensive collection of digital content, including books, articles,

videos, and more. It has a massive library of free downloadable books. Free-eBooks Audio Multimediapresenta tion Tools18 Offers a diverse range of free eBooks across various genres. Audio Multimediapresenta tion Tools18 Focuses mainly on educational books, textbooks, and business books. It offers free PDF downloads for educational purposes. Audio Multimediapresenta tion Tools18 Provides a large selection of free eBooks in different genres, which are available for download in various formats, including PDF. Finding specific Audio Multimediapresenta tion Tools18, especially related to Audio Multimediapresenta tion Tools18, might be challenging as theyre often artistic creations rather than practical blueprints. However, you can explore the following steps to search for or create your own Online Searches: Look for websites, forums, or blogs dedicated to Audio Multimediapresenta tion Tools18, Sometimes enthusiasts share their designs or concepts in PDF format. Books and Magazines Some Audio Multimediapresenta tion Tools18 books or magazines might include. Look for these in online stores or libraries.

Remember that while Audio Multimediapresenta tion Tools18, sharing copyrighted material without permission is not legal. Always ensure youre either creating your own or obtaining them from legitimate sources that allow sharing and downloading. Library Check if your local library offers eBook lending services. Many libraries have digital catalogs where you can borrow Audio Multimediapresenta tion Tools18 eBooks for free, including popular titles.Online Retailers: Websites like Amazon, Google Books, or Apple Books often sell eBooks. Sometimes, authors

or publishers offer promotions or free periods for certain books.Authors Website Occasionally, authors provide excerpts or short stories for free on their websites. While this might not be the Audio Multimediapresenta tion Tools18 full book , it can give you a taste of the authors writing style.Subscription Services Platforms like Kindle Unlimited or Scribd offer subscriptionbased access to a wide range of Audio Multimediapresenta tion Tools18 eBooks, including some popular titles.

# **FAQs About Audio Multimediapresen**

**tation Tools18 Books**

**What is a Audio Multimediapresen tation Tools18 PDF?** A PDF (Portable Document Format) is a file format developed by Adobe that preserves the layout and formatting of a document, regardless of the software, hardware, or operating system used to view or print it. **How do I create a Audio Multimediapresen tation Tools18 PDF?** There are several ways to create a PDF: Use software like Adobe Acrobat, Microsoft Word, or Google Docs, which often have built-in PDF creation tools. Print to PDF: Many applications and

operating systems have a "Print to PDF" option that allows you to save a document as a PDF file instead of printing it on paper. Online converters: There are various online tools that can convert different file types to PDF. **How do I edit a Audio Multimediapresen tation Tools18 PDF?** Editing a PDF can be done with software like Adobe Acrobat, which allows direct editing of text, images, and other elements within the PDF. Some free tools, like PDFescape or Smallpdf, also offer basic editing capabilities. **How do I convert a Audio Multimediapresen tation Tools18**

**PDF to another file format?** There are multiple ways to convert a PDF to another format: Use online converters like Smallpdf, Zamzar, or Adobe Acrobats export feature to convert PDFs to formats like Word, Excel, JPEG, etc. Software like Adobe Acrobat, Microsoft Word, or other PDF editors may have options to export or save PDFs in different formats. **How do I password-protect a Audio Multimediapresen tation Tools18 PDF?** Most PDF editing software allows you to add password protection. In Adobe Acrobat, for instance, you can go to "File" -> "Properties" -> "Security" to set a

password to restrict access or editing capabilities. Are there any free alternatives to Adobe Acrobat for working with PDFs? Yes, there are many free alternatives for working with PDFs, such as: LibreOffice: Offers PDF editing features. PDFsam: Allows splitting, merging, and editing PDFs. Foxit Reader: Provides basic PDF viewing and editing capabilities. How do I compress a PDF file? You can use online tools like Smallpdf, ILovePDF, or desktop software like Adobe Acrobat to compress PDF files without significant quality loss. Compression reduces the file size, making it

easier to share and download. Can I fill out forms in a PDF file? Yes, most PDF viewers/editors like Adobe Acrobat, Preview (on Mac), or various online tools allow you to fill out forms in PDF files by selecting text fields and entering information. Are there any restrictions when working with PDFs? Some PDFs might have restrictions set by their creator, such as password protection, editing restrictions, or print restrictions. Breaking these restrictions might require specific software or tools, which may or may not be legal depending on the circumstances and local laws.

**Audio Multimediapresen tation Tools18 : microbiology for allied health students lab manual** - Oct 11 2022 mar 19 2021 4 microbiology laboratory safety contract microbiology is a hands on laboratory class you will be doing many laboratory activities which require the use of potentially hazardous bacteria and chemicals safety in the microbiology laboratory is 1 priority of the instructor and the student **laboratory exercises in microbiology 12th edition mcgraw hill** - Apr 05 2022 get the 12e of

laboratory exercises in microbiology by nathan rigel and javier izquierdo textbook ebook and other options isbn 9781264775668 copyright 2023 **laboratory exercises in microbiology 5th edition wiley** - Aug 09 2022 the laboratory exercises in microbiology 5e by pollack et al presents exercises and experiments covered in a 1 or 2 semester undergraduate microbiology laboratory course for allied health students the labs are introduced in a clear and concise manner while maintaining a student friendly tone **laboratory**

**exercises in microbiology 4th edition google books** - Mar 04 2022 dec 7 2011 laboratory exercises in microbiology 4e by pollack et al presents exercises and experiments covered in a 1 or 2 semester undergraduate microbiology laboratory course for allied health students the labs are introduced in a clear and concise manner while maintaining a student friendly tone **microbiology lab exercises 1 20 flashcards quizlet**

- Mar 16 2023 1 eukarya unicellular and multicellular may consist of one or more cells

eukaryotic cells which contain a nucleus and internal complexity 2 bacteria unicellular consists of only one cell prokaryotic cells which have no nucleus and lack internal complexity 3 archaea unicellular consists of only one cell **laboratory exercises in microbiology 5th edition pdf** - Jun 07 2022 sign in laboratory exercises in microbiology 5th edition pdf google drive sign in *laboratory exercises in microbiology discovering the unseen* - May 18 2023 feb 1 2023 the exercises in this laboratory manual are designed to

engage students in hand on activities that reinforce their understanding of the microbial world topics covered include staining and microscopy metabolic testing physical **microbiology mcgraw hill education** - Dec 13 2022 the laboratory resource guide provides answers to all exercises in laboratory exercises in microbiology fifth edition by john harley and lansing prescott all images and tables from the text in an downloadable format for classroom presentation *laboratory exercises in microbiology 3rd edition answers* -

Sep 10 2022 laboratory exercises in microbiology 3rd edition answers yeah reviewing a book laboratory exercises in microbiology 3rd edition answers could mount up your near friends listings this is just one of the solutions for you to be successful as understood ability does not recommend that you have wonderful points **pollack laboratory exercises in microbiology 3rd edition wiley** - Jul 20 2023 laboratory exercises in microbiology 3rd edition home browse by chapter browse by chapter browse by resource browse by resource

more information more information title home on wiley com how to use this site table of contents answer key for laboratory reports requires microsoft office viewer password protected assets need to book laboratory exercises in microbiology mclaughlin and -Jun 19 2023 mar 19 2021 the exercises in this laboratory manual are designed to engage students in hand on activities that reinforce their understanding of the microbial world topics covered include staining and microscopy metabolic testing physical and chemical control of microorganisms and immunology

**microbiology 3rd edition textbook solutions chegg com** - Aug 21 2023 our interactive player makes it easy to find solutions to microbiology 3rd edition problems you re working on just go to the chapter for your book hit a particularly tricky question bookmark it to easily review again before an exam **laboratory exercises in microbiology 3rd edition amazon com** - Jul 08 2022 dec 22 1998 buy laboratory exercises in microbiology on amazon com free shipping on qualified orders **laboratory** exercises in microbiology 3rd

edition answers 2022 - Nov 12 2022 edition spiral binding on amazon com free shipping on qualified orderslaboratory exercises in microbiology 3rd edition spiral buy laboratory exercises in microbiology 3rd edition 9780470133927 by robert a pollack for up to 90 off at textbooks com laboratory exercises in microbiology 3rd edition find 9780787256241 laboratory exercises in microbiology 5th edition wiley - May 06 2022 description the laboratory exercises in microbiology 5e by pollack et al presents exercises

and experiments covered in a 1 or 2 semester undergraduate microbiology laboratory course for allied health students the labs are introduced in a clear and concise manner while maintaining a student friendly tone laboratory exercises in microbiology 3rd edition amazon com - Jan 14 2023 aug 18 2008 in stock now in its third edition laboratory exercises in microbiology contains a variety of interactive activities and experiments that teach readers the basic concepts of microbiology it covers methods that allow the safe

movement or transfer of microbial cells from one type of growth environment classification and identification of **microbiology laboratory exercises rutgers university** - Apr 17 2023 1 biosafety best lab practices labarchives notebook preparation of a culture medium culturing and handling microorganisms 2 follow up culturing and handling microorganisms isolation of a pure culture counting bacterial populations plate counts 3 follow up isolation of a pure culture follow up counting bacterial populations control of mi

laboratory exercises in microbiology google books - Feb 15 2023 jul 11 2018 the laboratory exercises in microbiology 5e by pollack et al presents exercises and experiments covered in a 1 or 2 semester undergraduate microbiology laboratory course for allied microbiology 3rd edition solutions and answers quizlet - Sep 22 2023 now with expert verified solutions from microbiology 3rd edition you ll learn how to solve your toughest homework problems our resource for microbiology includes answers to chapter exercises

as well as detailed information to walk you through the process step by step **microbiology lab quizzes questions answers proprofs** - Feb 03 2022 aug 21 2023 welcome to our microbiology lab quizzes where you can test your knowledge and skills in the fascinating world of microbiology laboratory techniques microbiology is the study of microscopic organisms including bacteria viruses fungi and protozoa in the lab microbiologists employ various techniques to isolate culture identify and study *o trator que queria dormir portuguese*

*edition by carl johan* - Apr 22 2022 web os olhos tanto na hora da sesta  $como \nightharpoonup$ noite  $\hat{A}$  o trator que queria dormir é o terceiro livro de uma série muito especial cujas histórias foram escritas especificamente para

## **o tradutor trailer oficial youtube** -

Mar 22 2022 web jun 13 2023 book assortments o trator que queria dormir portuguese edition by carl johan forssén ehrlin that we will surely offer understanding the embellishment ways to

**o trator que queria dormir leya online** - Jul 06 2023 web o trator que queria dormir portuguese edition by carl johan

forssén ehrlin a agradecerem os psicólogos também aprovam as técnicas inovadoras usadas pelo **pdf o trator que queria dormir portuguese edition pdf** - Sep 27 2022 web de seu trabalho e o sofrimento das pessoas que ama o padre odran se convence de que era inocente demais para entender o que acontecia ao seu redor e tenta fazer um **o trator que queria dormir portuguese edition kindle edition** - May 04 2023 web jan 3 2018 a sua criança ao ouvir uma história tão relaxante e sonolenta não tardará em acalmar se e fechar os olhos

tanto na hora da sesta como à noite  $\hat{A}$  o trator que *o trator que queria dormir portuguese edition* - Apr 03 2023 web lee ahora en digital con la aplicación gratuita kindle **o trator que queria dormir portuguese edition versión kindle** - Feb 01 2023 web o trator que queria dormir portuguese edition by carl johan forssén ehrlin cujas histórias foram escritas especificamente para ajudar as crianças a dormir e tornaram *o trator que queria dormir portuguese edition 2023* - May 24 2022 web estreia dia 4 de abril nos cinemas

sinopse 1989 cuba recebe vítimas do desastre nuclear de chernobil para tratamento médico e um professor de literatura r **o trator que queria dormir portuguese edition pdf** - Jul 26 2022 web merely said the o trator que queria dormir portuguese edition is universally compatible taking into consideration any devices to read 2 princípios 1997 um o trator que queria dormir portuguese edition by carl johan - Feb 18 2022 web jun 16 2023 o trator que queria dormir portuguese edition by carl johan forssén ehrlin carl johan forssén ehrlin as you such as o livro mágico

que ajuda a adormecer **o trator que queria dormir portuguese edition hardcover**

- Oct 09 2023 web buy o trator que queria dormir portuguese edition by carl johan forssen ehrlin isbn 9789892340869 from amazon s book store everyday low prices and free

**o trator que queria dormir portuguese edition by carl johan** - Jan 20 2022 web o motorista que subestima o perigo de dormir ao volante arrisca a vida e importantssimo que o cristao se de conta de que a sonolencia es piritual pode ser mortfera may 4th **o trator que queria dormir**

**portuguese edition by carl johan** - Dec 19 2021

**o trator que queria dormir apple books** - Dec 31 2022 web despues de el conejito que quiere dormirse y la elefantita que quiere dormirse llega el pequeno tractor que quiere dormirse la tercera entrega de la serie de best seller **o trator que queria dormir overdrive** - Mar 02 2023 web embale os seus filhos ou sobrinhos ou netos contando lhes a história do simpático trator alexandre que cheio de vontade de adormecer mas ainda sem sono dá uma volta pela *o trator que queria*

*dormir portuguese edition by carl johan* - Jun 05 2023 web o trator que queria dormir portuguese edition ebook ehrlin carl johan forssén amazon co uk kindle store **o trator que queria dormir portuguese edition pdf** - Oct 29 2022 web jan 17 2023 4730486 o trator que queria dormir portuguese edition 2 23 downloaded from robbinsmanuscripts berkeley edu on by guest years beginning before **o trator que queria dormir bertrand livreiros** - Sep 08 2023 web mar 6 2018 compre o livro o trator que queria dormir de carl johan forssen ehrlin

em bertrand pt 20 de desconto imediato portes grátis *o trator que queria dormir portuguese edition* - Aug 27 2022 web sep 20 2023 o trator que queria dormir portuguese edition by carl johan forssén ehrlin full text of a new pronouncing dictionary of the spanish iuri e nara 2008 jesus *o trator que queria dormir portuguese edition by carl johan* - Aug 07 2023 web o trator que queria dormir portuguese edition by carl johan forssã n ehrlin especificamente para ajudar as crianças a dormir e tornaram se um fenómeno de *o trator que queria dormir portuguese*

*edition by carl johan* - Nov 17 2021

*o trator que queria dormir portuguese edition by carl johan* - Nov 29 2022 web jun 27 2023 sesta como à noite o trator que queria dormir é o terceiro livro de uma série muito especial cujas histórias foram escritas especificamente para ajudar as o trator que queria dormir portuguese edition by carl johan - Jun 24 2022 web aug 28 2023 o trator que queria dormir portuguese edition by carl johan forssén ehrlin lxico fatalucoportugus by incidenta doc issuu full text of a new pronouncing *6 razred pitanja za povijest 6 raz 2013 pdf scribd* - Oct 05

2022 web 6 razred 7 razred 8 razred povijest natjecanje oŠ vnovak af testovi svi razredi termini pisanih provjera dostupni u e dnevniku google sites *osnovna škola prečko zagreb povijest 6 razred prezentacije* - Feb 26 2022 web brankovi osnovci lektira za 6 razred hrvatski po rebi 2 pismni ispit iz prirode 6 scribd com povijest 6 podsjetnik za 6 razred o ivanka vuleti testovi za 7 razred geos oŠ vnovak af testovi svi razredi google sites - Jul 02 2022 web 10000 rezultata za povijest 6 razred srednji vijek vjeronauk 6 razred kviz autor itspepiibenvuk od

čestice do galaksije priroda 6 razred kviz autor itspepiibenvuk **1 pisana provjera znanja povijest 6 ispravak worksheet** - Jan 28 2022 web povijest 6 r oŠ zabavno učenje i ponavljanje povezivanja godina s događajima u vrijeme osmanskog carstva za ispit iz povijesti za 6 razred iz lekcije uspon osmanskog **povijest 6 r oŠ skolica net** - Aug 15 2023 web vježbe za lakše učenje i ponavljanje školskog gradiva ostale vježbe povijest 6 razred doba velikih migracija i ranosrednjovjekovn a europa 6 r bizantsko carstvo 6 r test iz istorije za vi

razred evropa i sredozemlje u - Nov 06 2022 web Šta ćete učiti u šestom razredu istorije u šestom razredu učenici će učiti o istoriji srednjeg i novog veka sa posebnim fokusom na evropu i balkan učenici će istraživati razne **3 pisana provjera znanja povijest 6 interactive worksheet** - May 12 2023 web apr 21 2020 school subject povijest 1059459 main content europa i islamski svijet hrvatska u doba arpadovića i anžuvinaca velika geografska otkrića 1078575 pisana **3 pisana provjera znanja povijest 6 worksheet live worksheets** - Apr 11 2023 web povijest za 6

razred oŠ povijest 6 razred osnovne škole rb radnog tjedna naziv teme videolekcije poveznica na videolekciju 1 ponavljanje 2 ponavljanje 6 razred istorija shtreber - Aug 03 2022 web inicijalni test za šesti razred istorija by 6666666666666 452235 Обични људи у необичној земљи Свакодневни живот у Босни и Херцеговини Хрватској и Србији **povijest 6 r oŠ uspon osmanskog carstva youtube** - Dec 07 2022 web oŠ zabavno učenje i ponavljanje gradiva za ispit iz povijesti za 6 razred iz lekcija velika geografska otkrića i umjetnost od

predromanike do baroka kako bi provjerili svoje *povijest 6 razred srednji vijek nastavne aktivnosti wordwall* - Mar 30 2022 web to find more books about ispiti iz povijesti za 6 razred oš you can use related keywords ispiti iz povijesti za 6 razred ispiti iz povijesti za 5 razred ispiti iz povijesti za 6

**povijest 6 razred proprofs quiz** - Jun 01 2022 web 6 razred prezentacije autor ivana radačić 6 2 2013 **6 razred povijest nastavne**

#### **aktivnosti**

**wordwall** - Jul 14 2023 web sep 2 2023 inicijalni test istorija 6 r zelena učionica 2021

istorija 6 vi razred inicijalni test istorija 6 r onlajn inicijalne testove pogledajte na linku ispod inicijalni test *velika geografska otkrića i umjetnost od predromanike do baroka* - Sep 04 2022 web mar 22 2022 1 kada je početak srednjeg vijeka a 456 godine b 426 godine c 476 godine correct answer c 476 godine 2 koldvig je 511 godine osnovao franačku **inicijalni test za Šesti razred istorija pdf scribd** - Apr 30 2022 web jun 19 2020 level 6 razred id 19 06 2020 country code hr country croatia school subject povijest 1059459 main content rani srednji vijek feudalizam

1122817 povijest testovi za 6 razred - Nov 25 2021

#### **osmansko carstvo godine povijest 6 r** - Oct 25 2021

*ispiti iz povijesti za 6 razred oš thebookee net* - Dec

27 2021 inicijalni test istorija 6 r zelena učionica - Jun 13 2023 web apr 27 2020 school subject povijest 1059459 main content arapi i islam arpadovići i anžuvinci velika geografska otkrića 1082404 ispit iz povijesti za 6 razred other **ministarstvo**

**znanosti i obrazovanja i nastava 6 razred oŠ** - Jan 08 2023 web pitanja iz

povijesti za 6 razred autor emina esti razred 1 tko je bio najmodniji franaki vladar 2 karakteristike umjetnosti predromanike 3 to su minijature 4 koja je bila **povijest za 6 razred oŠ ministarstvo znanosti i obrazovanja** - Mar 10 2023 web prijedlog godišnjeg izvedbenog kurikuluma za povijest za 6 razred osnovne škole za šk god 2020 2021

252kb prijedlog godišnjeg izvedbenog kurikuluma za informatiku u 6 **povijest 6 profil klett** - Feb 09 2023 web feb 1 2021 povijest 6 r oŠ uspon osmanskog carstvaautor luka Šegotagodišnji izvedbeni kurikulum mzo gov hr vijesti okvirni godisnji izvedbeni kurikulumi z

Best Sellers - Books ::

[ombres contra](https://www.freenew.net/textbooks/virtual-library/?k=ombres_contra_hombres.pdf)

[hombres](https://www.freenew.net/textbooks/virtual-library/?k=ombres_contra_hombres.pdf) [open water diver](https://www.freenew.net/textbooks/virtual-library/?k=open_water_diver_manual.pdf) [manual](https://www.freenew.net/textbooks/virtual-library/?k=open_water_diver_manual.pdf) [operations research](https://www.freenew.net/textbooks/virtual-library/?k=operations_research_by_j_k_sharma.pdf) [by j k sharma](https://www.freenew.net/textbooks/virtual-library/?k=operations_research_by_j_k_sharma.pdf) [oracle enterprise](https://www.freenew.net/textbooks/virtual-library/?k=oracle-enterprise-manager-cloud-control-12c.pdf) [manager cloud](https://www.freenew.net/textbooks/virtual-library/?k=oracle-enterprise-manager-cloud-control-12c.pdf) [control 12c](https://www.freenew.net/textbooks/virtual-library/?k=oracle-enterprise-manager-cloud-control-12c.pdf) [organigramme for](https://www.freenew.net/textbooks/virtual-library/?k=Organigramme_For_Dg_Energy_Europa_European_EUR.pdf) [dg energy europa](https://www.freenew.net/textbooks/virtual-library/?k=Organigramme_For_Dg_Energy_Europa_European_EUR.pdf) european  $\hat{a}\hat{\epsilon}$ ! [oh my baby oh my](https://www.freenew.net/textbooks/virtual-library/?k=oh-my-baby-oh-my-baby.pdf) [baby](https://www.freenew.net/textbooks/virtual-library/?k=oh-my-baby-oh-my-baby.pdf) [oreck air3000](https://www.freenew.net/textbooks/virtual-library/?k=Oreck-Air3000.pdf) [official methods of](https://www.freenew.net/textbooks/virtual-library/?k=official-methods-of-analysis-2012-official.pdf) [analysis 2012](https://www.freenew.net/textbooks/virtual-library/?k=official-methods-of-analysis-2012-official.pdf) [\(official](https://www.freenew.net/textbooks/virtual-library/?k=official-methods-of-analysis-2012-official.pdf) [organizational](https://www.freenew.net/textbooks/virtual-library/?k=Organizational_Behavior_Colquitt_3rd_Edition.pdf) [behavior colquitt](https://www.freenew.net/textbooks/virtual-library/?k=Organizational_Behavior_Colquitt_3rd_Edition.pdf) [3rd edition](https://www.freenew.net/textbooks/virtual-library/?k=Organizational_Behavior_Colquitt_3rd_Edition.pdf) [onmusic](https://www.freenew.net/textbooks/virtual-library/?k=Onmusic_Appreciation_3rd_Edition_Answer_Key.pdf) [appreciation 3rd](https://www.freenew.net/textbooks/virtual-library/?k=Onmusic_Appreciation_3rd_Edition_Answer_Key.pdf) [edition answer key](https://www.freenew.net/textbooks/virtual-library/?k=Onmusic_Appreciation_3rd_Edition_Answer_Key.pdf)